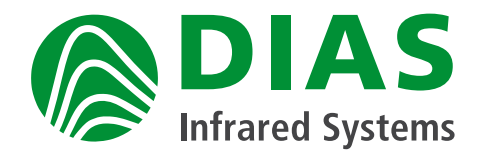

# PYROSOFT DAQ

All-purpose online and offline interface for DIAS infrared cameras

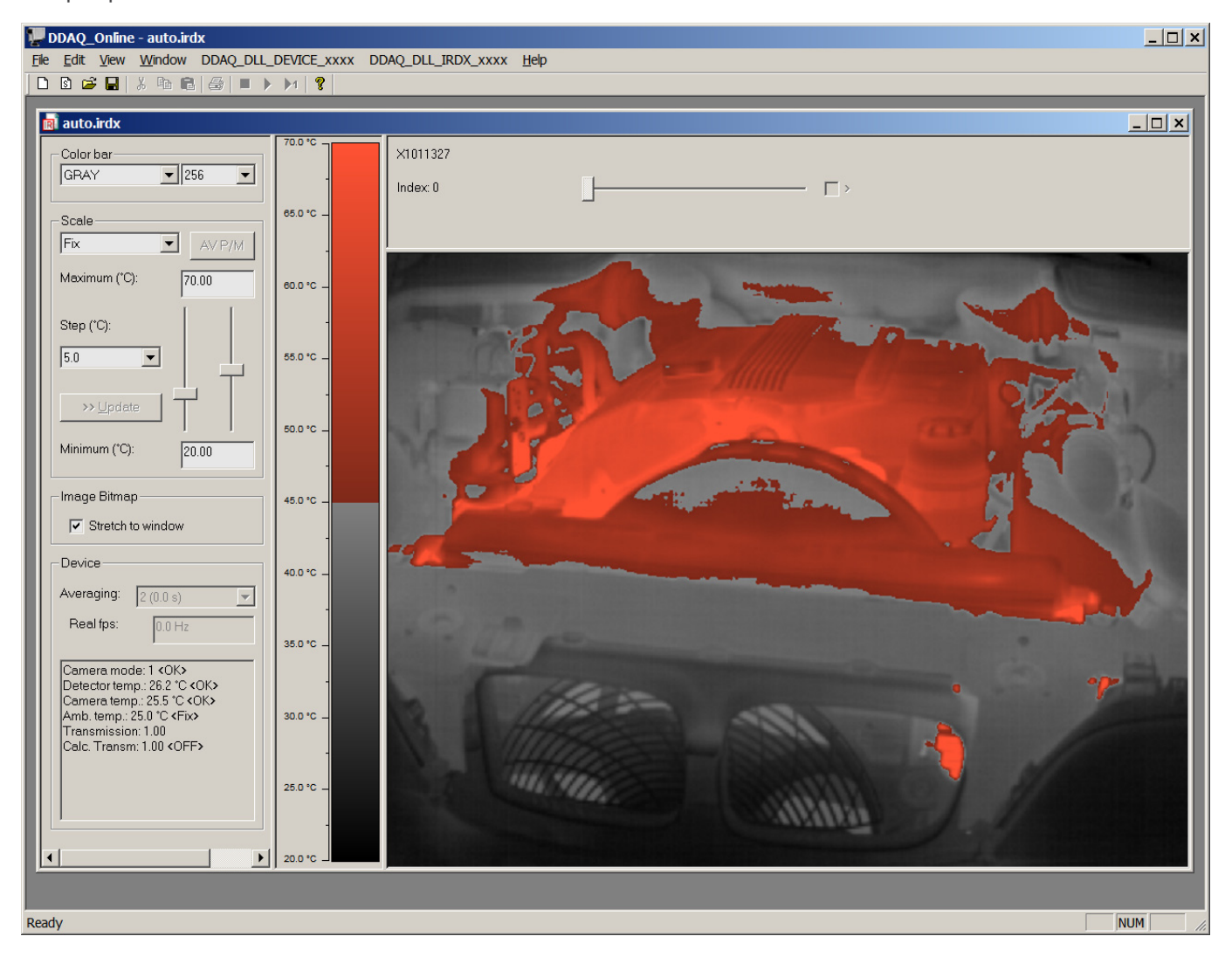

#### **Merkmale**

Powerful online and offline software interface for all infrared cameras from DIAS (PYROLINE, PYROVIEW, PYROINC) for Windows® (from XP) with the following functionality:

- Online data acquisition from DIAS infrared cameras, multi camera operation possible
- Read and write support for DIAS-IRDX-file format (even for file sizes > 2 GByte)
- Setting of data acquisition parameters and object properties
- Online and offline correction of emissivity and transmission
- Query of temperature values, camera information and states
- Setting of visualisation scaling
- Functions for displaying of images and palettes as bitmap
- Possibility to store embedded user specific data (e.g. batch numbers) within IRDX-files
- Sample source code in Microsoft Visual C++ 6.0

As an alternative there are the programms PYROSOFT Compact, Professional and Professional IO as standard and analysis software available. Furthermore, there are different application specific thermal imaging software versions available. For example:

- PYROSOFT Automation (software for the integration of one DIAS camera into automation processes)
- PYROSOFT MultiCam (software for the data acquisition and image display of up to 8 DIAS cameras)
- PYROSOFT Client (software for the image and alarm display of up to 8 DIAS cameras)
- PYROSOFT CamZone (software for the zone programming of a DIAS stand-alone camera)

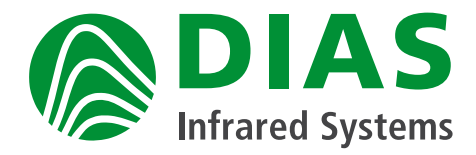

# PYROSOFT DAQ

### All-purpose online and offline interface for DIAS infrared cameras

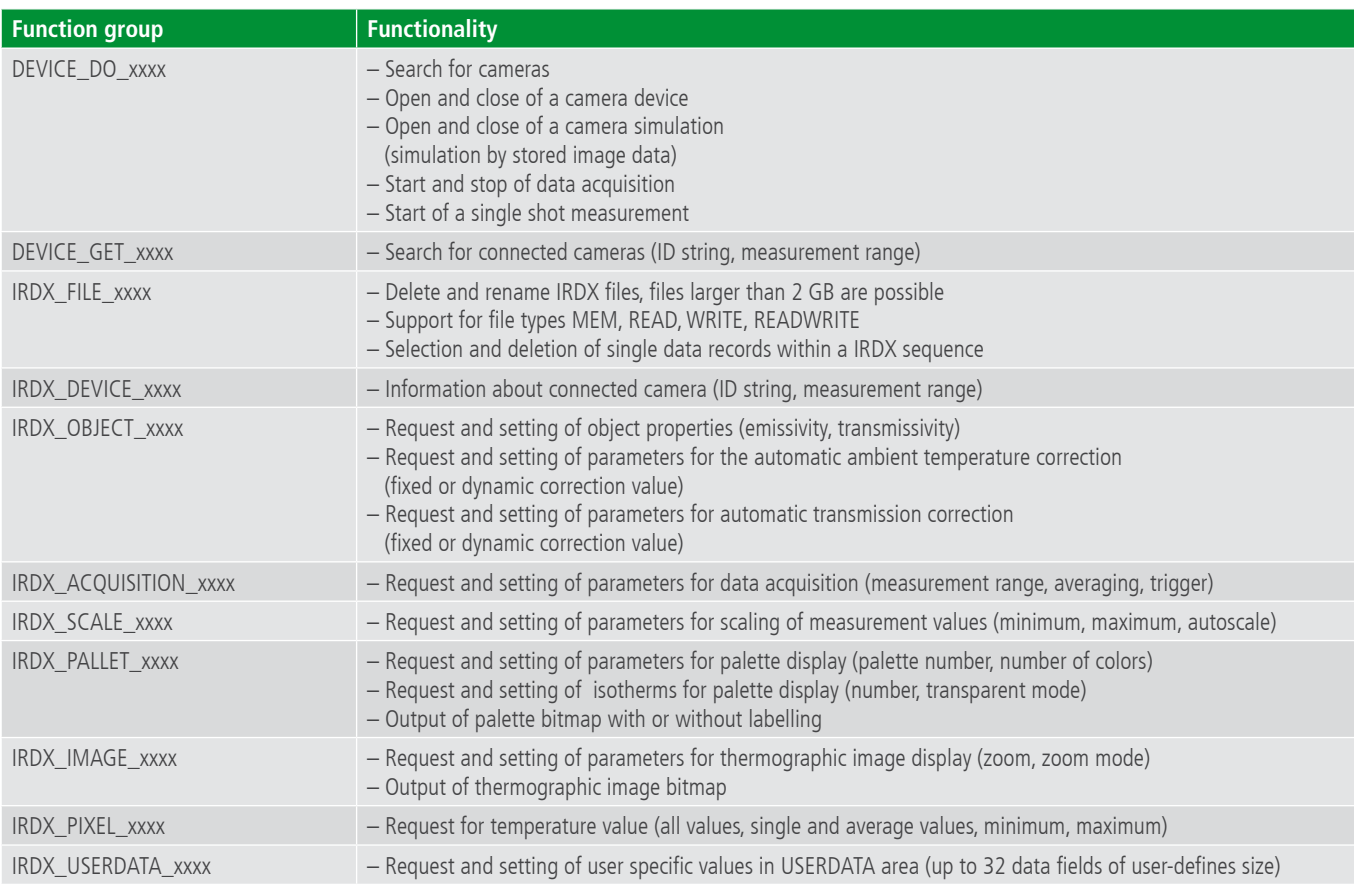

#### **Extract – program code**

```
00045 
00046 /////////////////////////////////////////////////////////////////////////////
00047 // CDDAQ_ScaleView
00048 
00049 void CDDAQ_ScaleView::OnDraw(CDC* pDC)
00050 {
         00051 CDDAQ_OnlineDoc* pDoc = GetDocument();
00052 
00053 // return if document is not ready now<br>00054 if (pDoc->m hIRDX Doc == INVALID HANDL
00054 if (pDoc->m_hIRDX_Doc == INVALID_HANDLE_VALUE)
             00055 return;
00056 
00057 void* pBits;
00058 BITMAPINFO* pBitmapInfo;
00059 
00060 CRect cr;
         GetClientRect(cr);
00062 
00063 if (!theApp.DDAQ_IRDX_PALLET_GetBitmapScale(pDoc->m_hIRDX_Doc, cr.Width(), cr.Height(), &pBits, &pBitmapInfo))
             return;
00065 
          00066 ::SetDIBitsToDevice(pDC->m_hDC, 0, 0, cr.Width(), cr.Height(), 0, 0, 0, cr.Height(), pBits, pBitmapInfo, 0); 
00067 }
00068 
00069 /////////////////////////////////////////////////////////////////////////////
00070
```
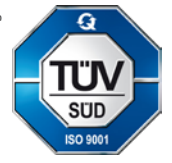

We are certified for many years according to ISO 9001

Phone: +49 351 896 74-0 Fax: +49 351 896 74-99 E-Mail: info@dias-infrared.de Internet: www.dias-infrared.com DIAS Infrared GmbH Pforzheimer Straße 21 01189 Dresden Germany